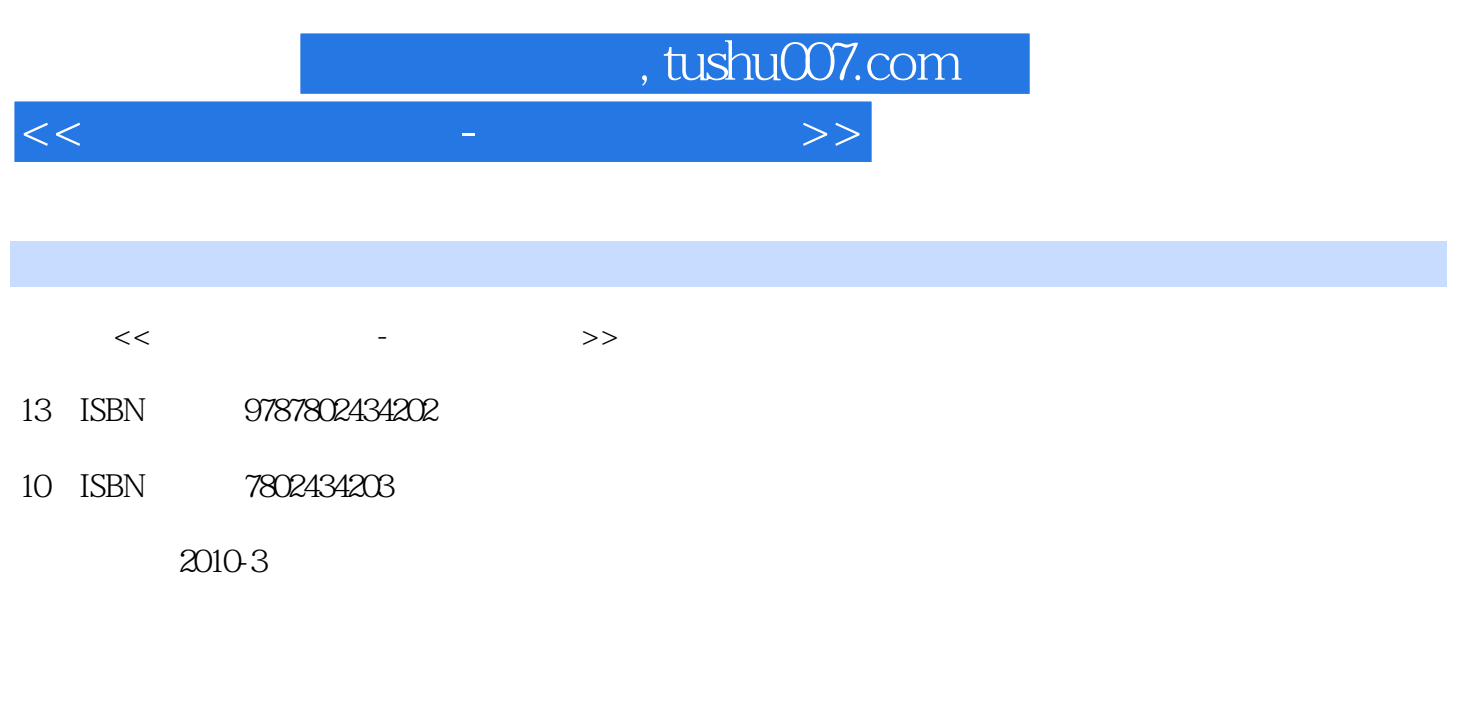

页数:240

字数:378000

extended by PDF and the PDF

更多资源请访问:http://www.tushu007.com

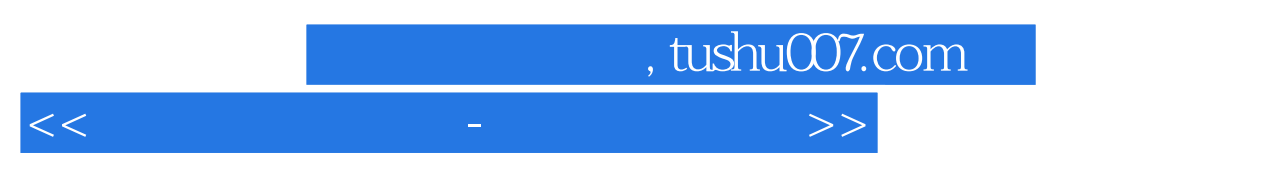

 $\alpha$ 

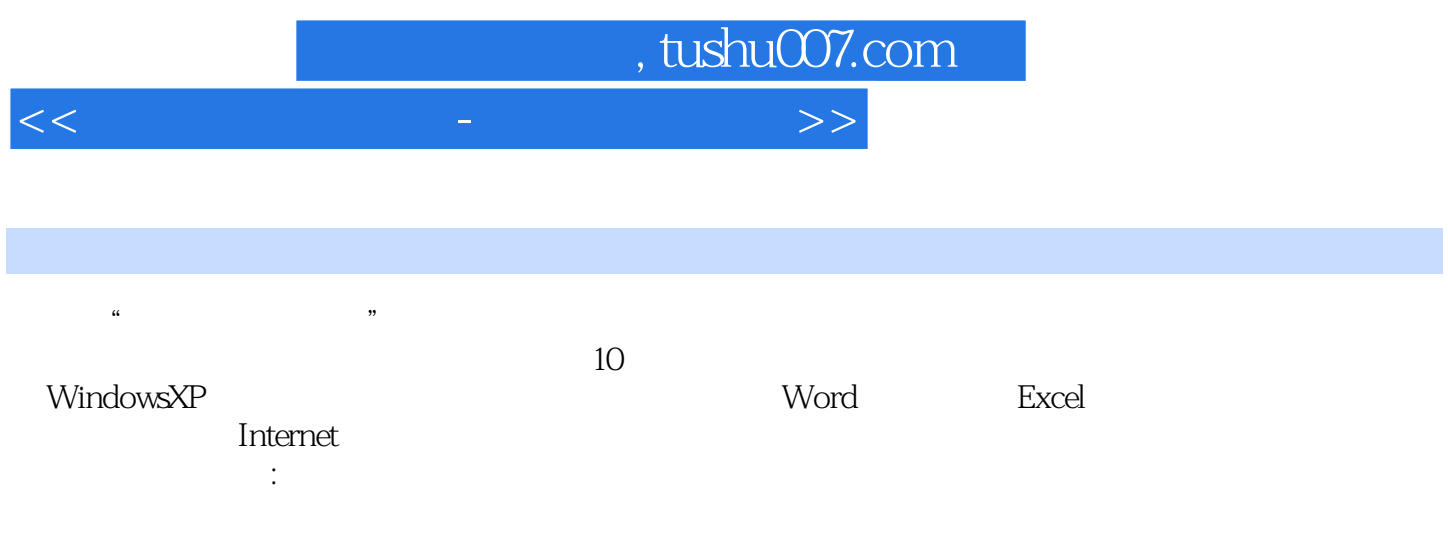

, tushu007.com

 $<<$  and a set of the set of the set of the set of the  $>>$ 

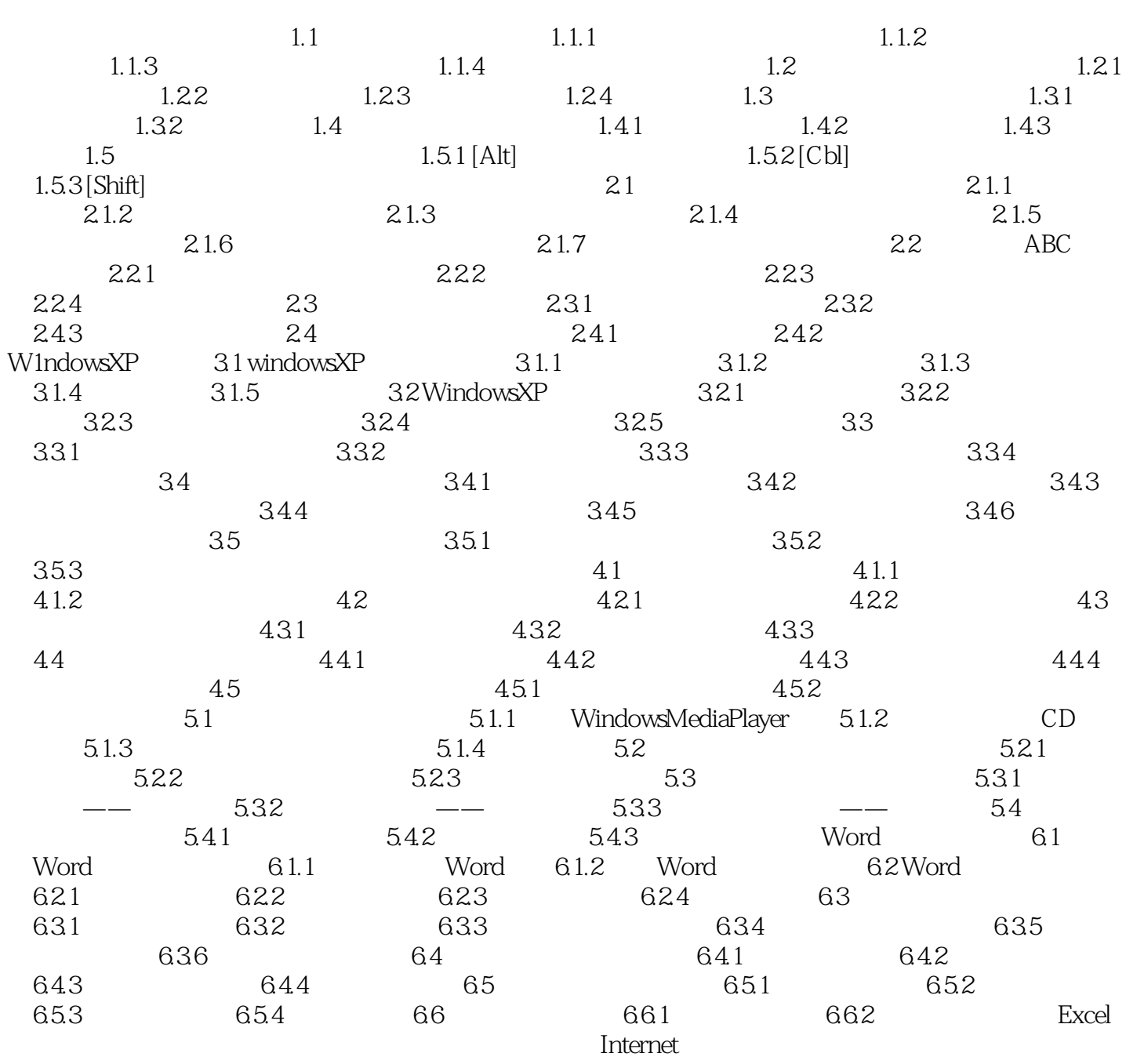

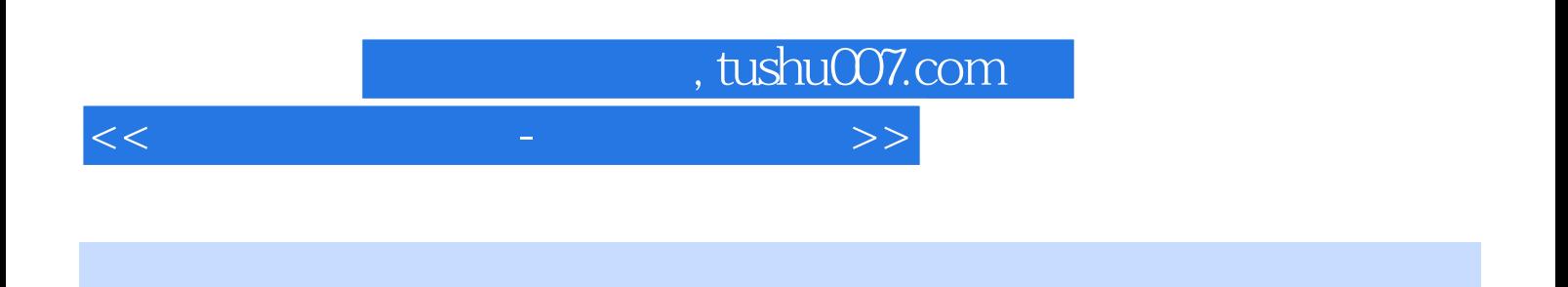

 $21.2$ 

CPU CPU

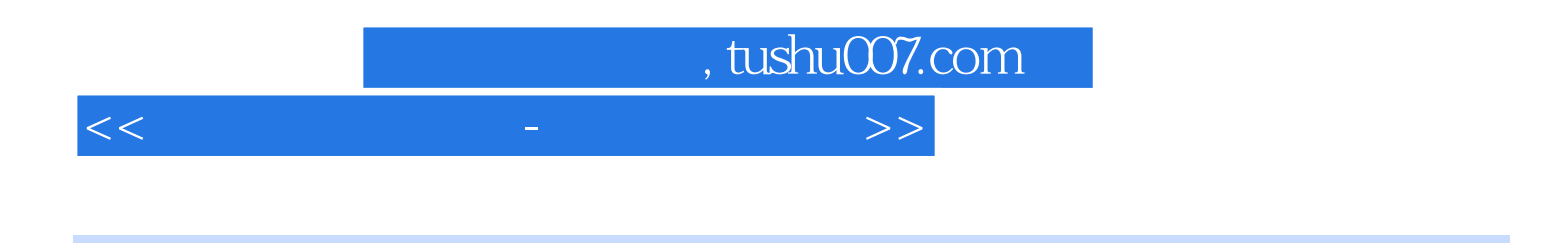

《无师自通学电脑:电脑操作入门》还随书赠送一张超值多媒体光盘,光盘中除了《无师自通学电

Office

 $\mathbf{h}$ : end and an approximation  $\mathbf{h}$  and  $\mathbf{h}$  and  $\mathbf{h}$  and  $\mathbf{h}$  and  $\mathbf{h}$  and  $\mathbf{h}$ estimation of the contract of the contract of the contract of the WindowsVista WindowsVista  $\sim$ 

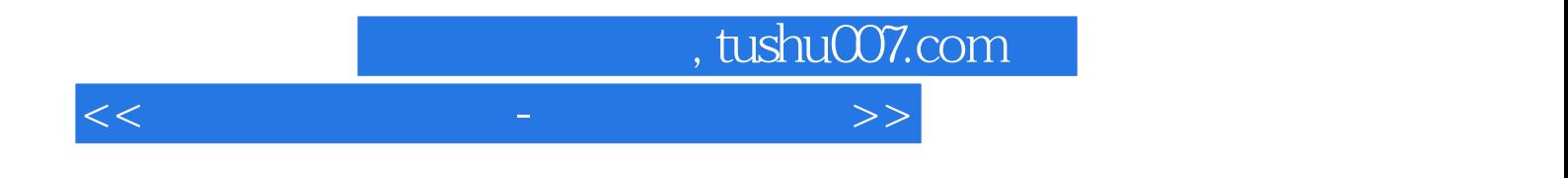

本站所提供下载的PDF图书仅提供预览和简介,请支持正版图书。

更多资源请访问:http://www.tushu007.com